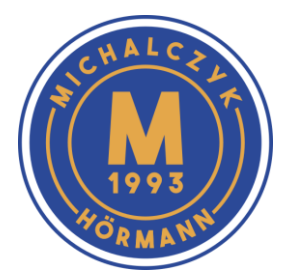

## **Przedsiębiorstwo MICHALCZYK**

Tel. 71 33 94 007 biuro@michalczyk.wroc.pl Wrocław, ul. Kościelna 2

# **RESET NAPĘDU ProMatic**

## **Kasowanie danych bramy**

- 1. Wyjąć wtyczkę z gniazdka sieciowego(odłączyć zasilanie).
- 2. Nacisnąć i przytrzymać przeźroczysty przycisk na obudowie.
- 3. Trzymając wciśnięty przeźroczysty przycisk włożyć wtyczkę do gniazdka zasilającego(230V).
- 4. Zwolnić po jednorazowym mrugnięciu lampki napędu.

Dane bramy zostały skasowane i teraz można przeprowadzić programowanie.

#### **Programowanie napędu**

- 1. Nacisnąć na krótko przeźroczysty przycisk (obok klosza lampy ostrzegawczej). Brama wykona ruch w kierunku pełnego otwarcia.
- 2. Po zatrzymaniu się bramy w pozycji pełnego otwarcia ponownie nacisnąć przeźroczysty przycisk:
	- a. brama wykona ruch w kierunku zamknięcia
	- b. samoczynnie otworzy się całkowicie
- 3. Po udanym zaprogramowaniu brama zatrzymuje się z włączonym oświetleniem w położeniu "całkowite otwarcie".

## **Napęd jest teraz zaprogramowany i gotowy do pracy.**